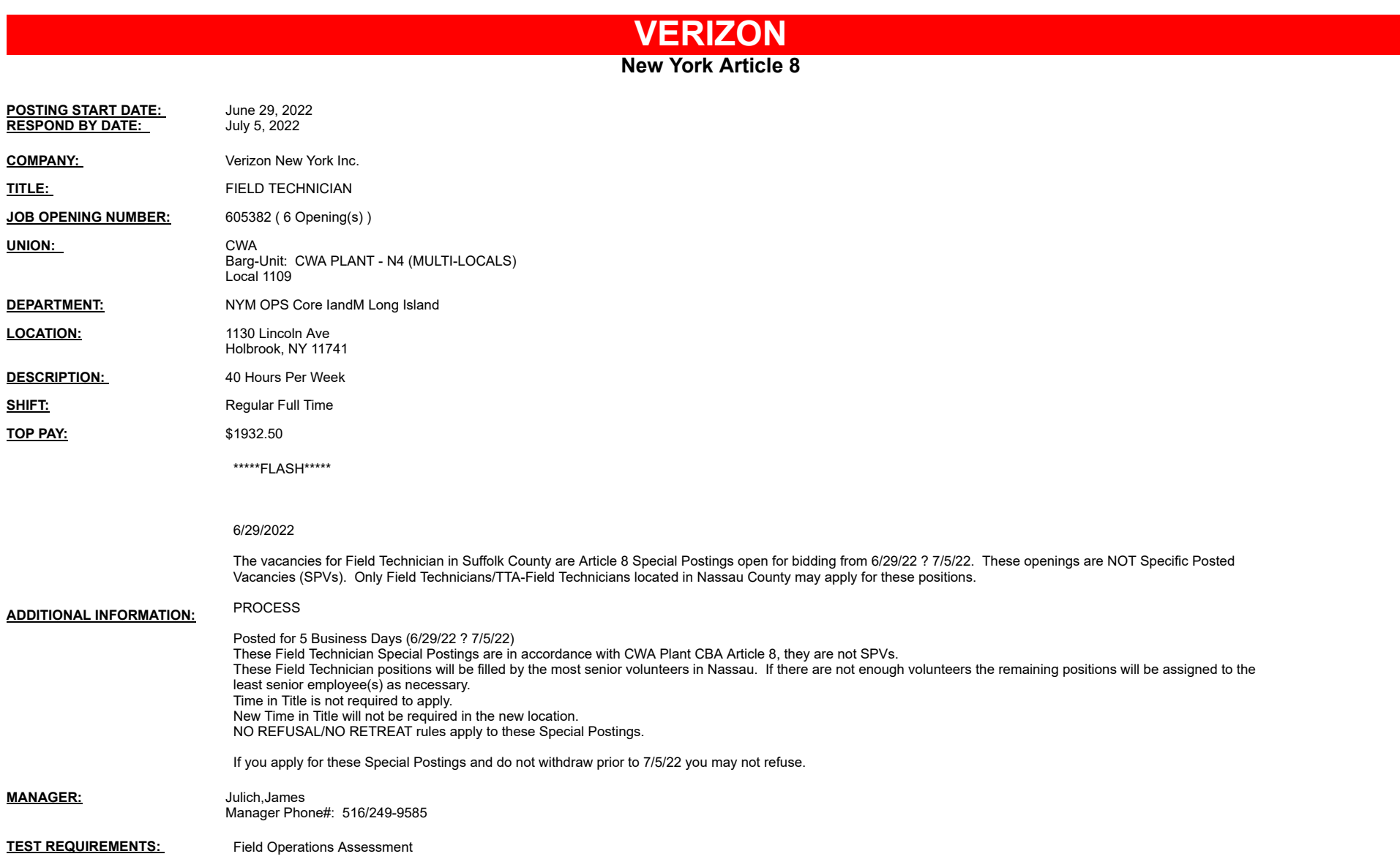

ou may submit one but on each vacalicy.<br>To apply, access VZ Careers:<br>- From a computer with intranet access (VZ work computer): Log into the VZWeb, then select: About You -> Your<br>- From a non-Verizon computer: Log into www

Notes:<br>You may submit one bid for each vacancy.